Name:

Date:

Unit 1 - Prepárate para el examen: Actividades

## **Page 1**

Activity 1 Write your answers in complete sentences.

Beatríz, México

el señor Huang, Estado Unidos

Antonio, España

Activity 2

Enter the subject and verb. Then choose the correct pronoun.

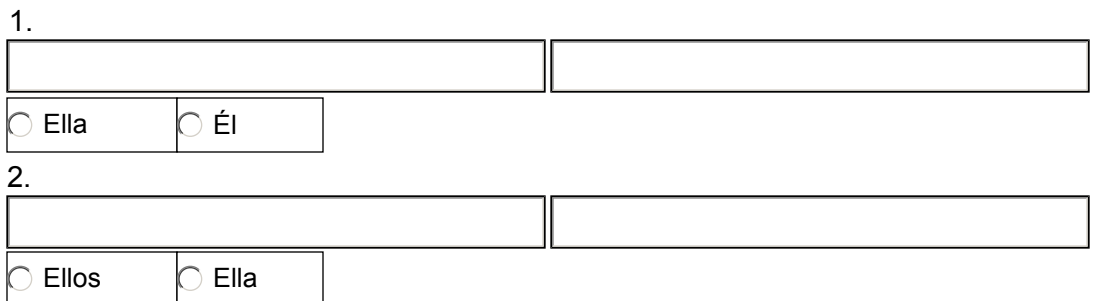

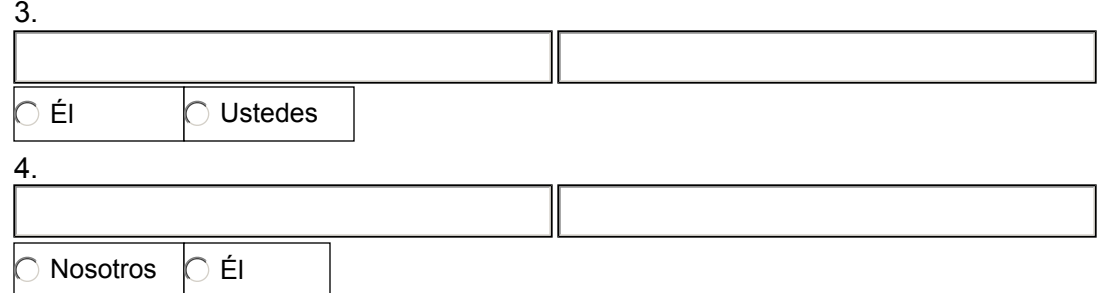

#### Activity 3

Enter your answers. You do not need to use complete sentences.

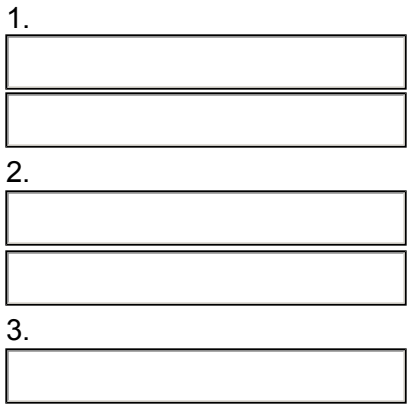

#### Activity 4

Answer the questions in complete sentences.

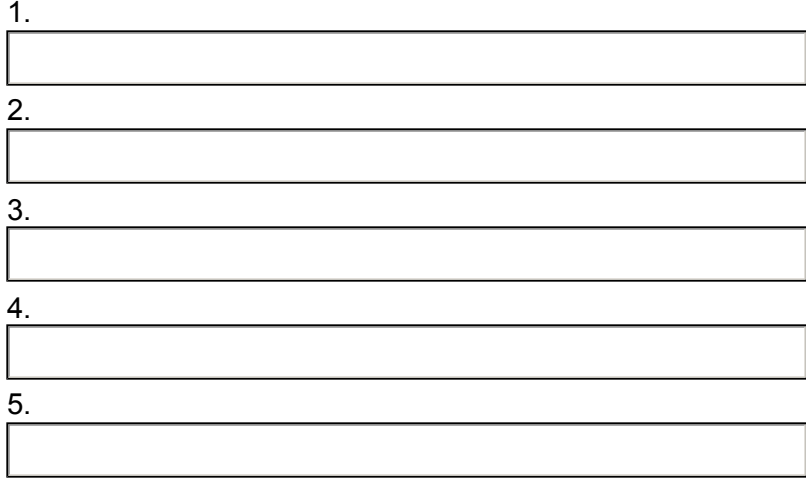

# **Page 2**

Activity 5

Enter the completed dialogue below. There is one answer space for each line of dialogue.

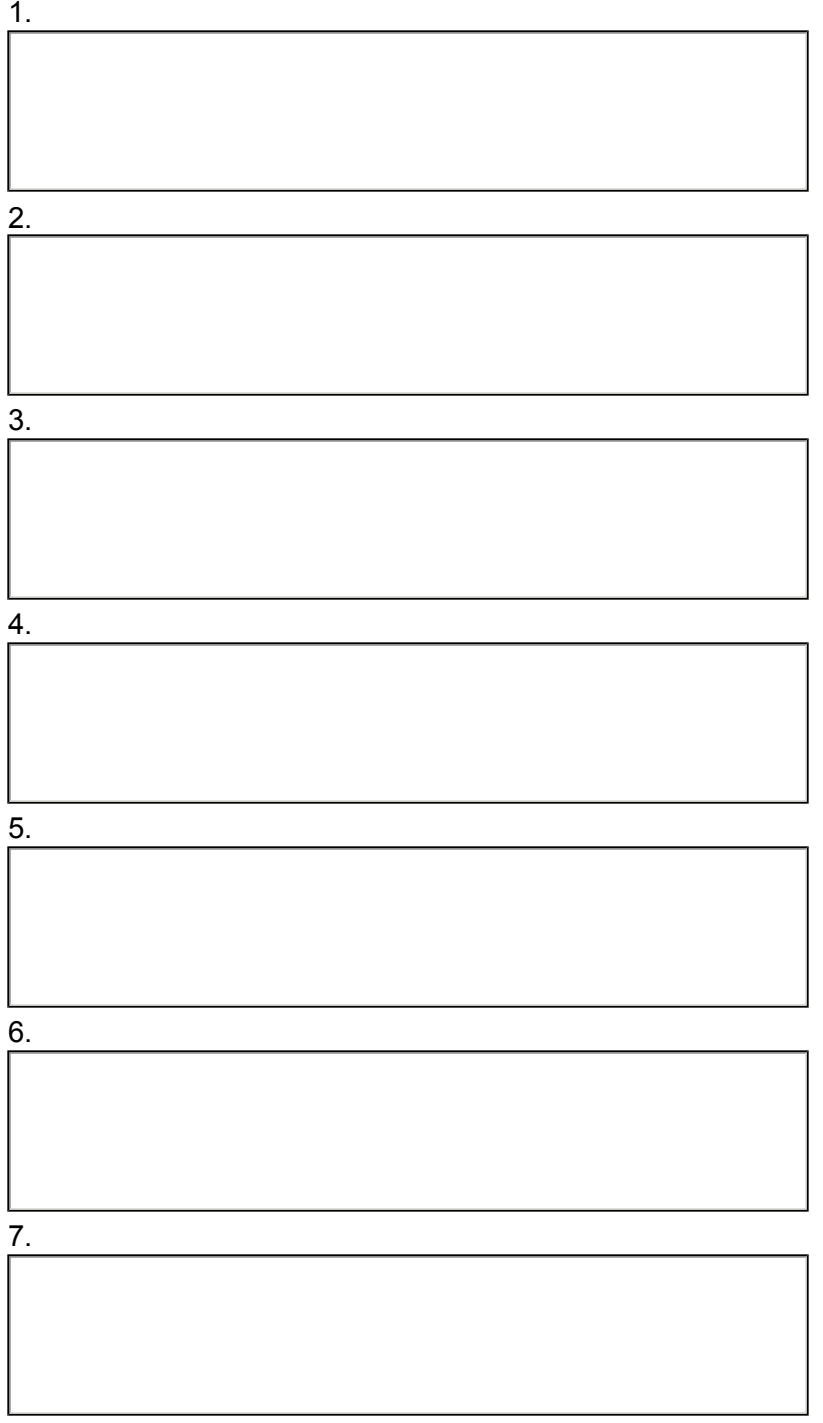

Activity 6

Answer the questions in complete sentences. You may write your answers in English.

1. 2.

## Activity 7

Listen to the information and choose the correct answer below.

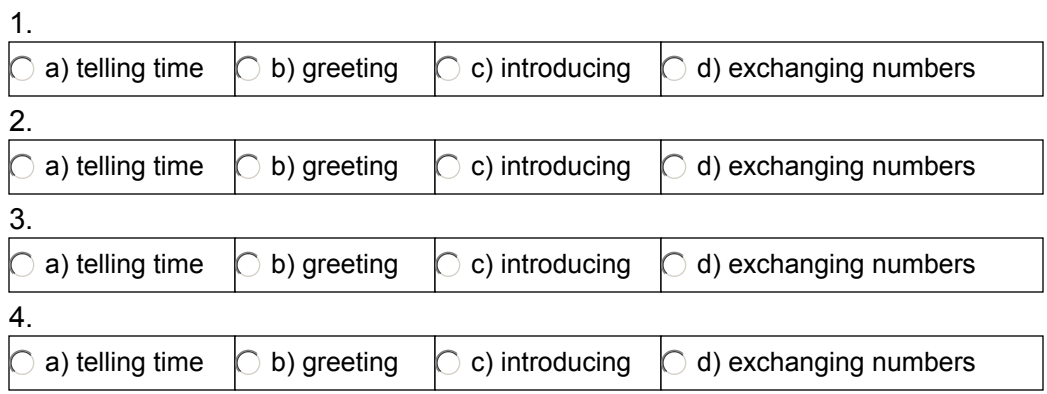

## Activity 8

Follow the prompts to write a dialogue. in Spanish

#### Partner A:

Partner B:

Partner A:

Partner B:

Partner A:

Partner B:

Partner A:

Partner B:

## **Page 3**

**Repaso** Review the grammar concepts from this lesson

#### **Letra y Sonido**

#### *Las vocales*

Listen to the audio to learn about Spanish vowels.

### *Trabalenguas*

Listen and repeat the tongue-twister.

#### *Dictado*

Listen to the audio and write the sentences you hear below.

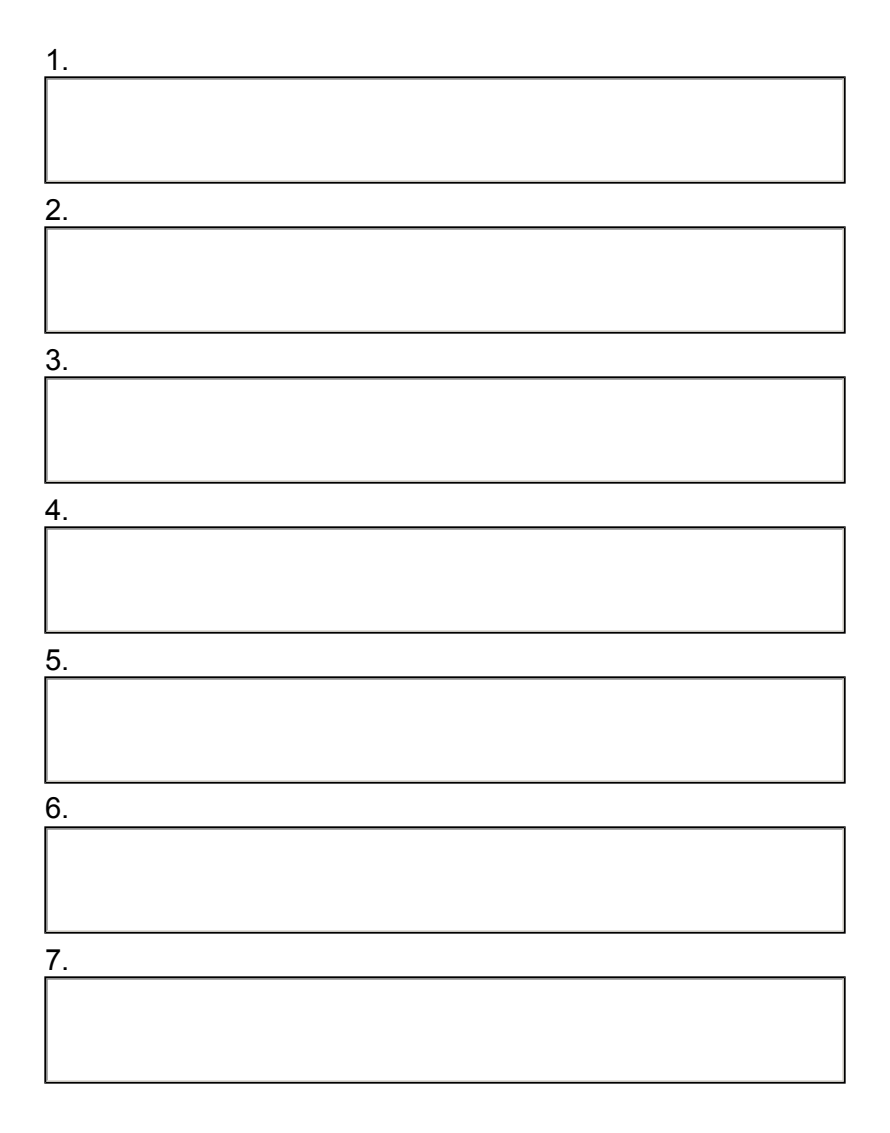

8.

Save this document to your computer. The last activity page will help you review your vocabulary. Click the audio files to hear the words and phrases read aloud.

When you are ready, click Next to submit this document in the dropbox.